<<Fireworks CS6

书名:<<Fireworks CS6中文版标准实例教程>>

- 13 ISBN 9787111395478
- 10 ISBN 7111395476

出版时间:2013-1

页数:197

PDF

更多资源请访问:http://www.tushu007.com

, tushu007.com

## <<Fireworks CS6

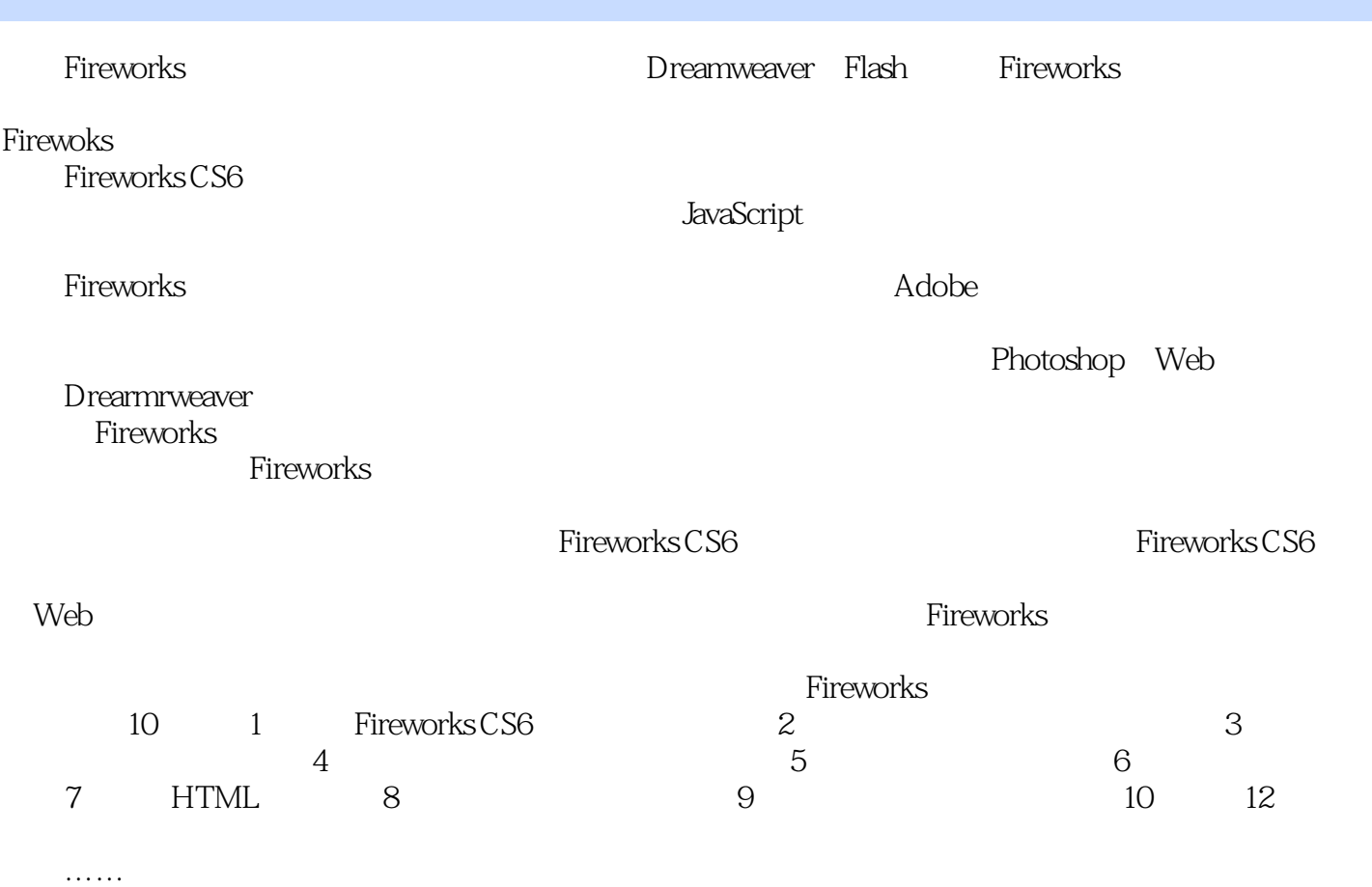

## $<<$ Fireworks CS6

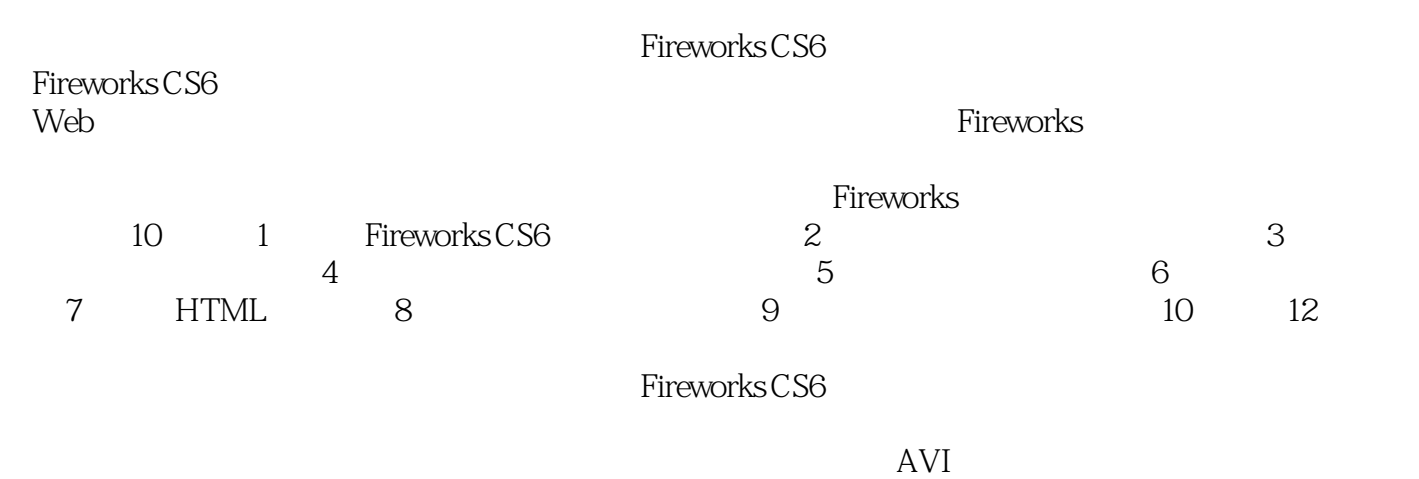

Fireworks CS6

## <<Fireworks CS6

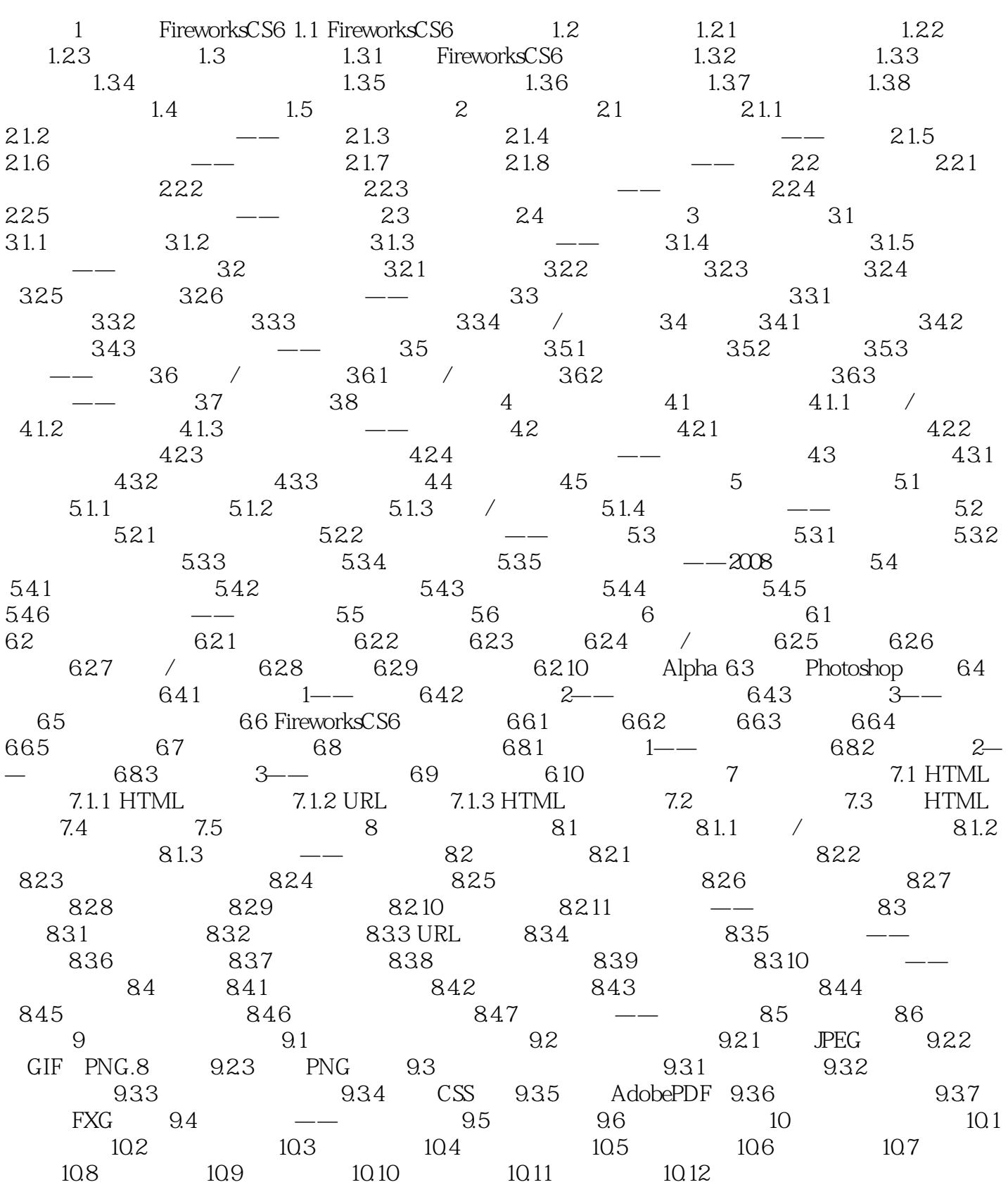

 $<<$ Fireworks CS6

 $<<$ Fireworks CS6

Fireworks CS6<br>Adobe  $\bf A dobe$ 

, tushu007.com

Photoshop Web

Dreamweaver ート、Fireworks<br>キートのコンピュータのウェアのウェアのウェアのことには、これは中国の大切の人民の力能を行く、これは中国の元品で、これは中国の元品の耐い Fireworks

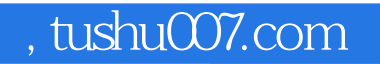

## <<Fireworks CS6

本站所提供下载的PDF图书仅提供预览和简介,请支持正版图书。

更多资源请访问:http://www.tushu007.com